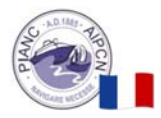

Auteur : Ban Thomas – BIM Coordinateur sur les Écluses et Systèmes du CSNE – Egis, groupement ONE

# Les bénéfices de la démarche BIM sur les grands projets d'infrastructures maritimes et fluviales – application au projet Canal Seine‐Nord Europe

#### **Résumé** :

Long de 107 km, allant de Compiègne (Oise) à Aubencheul‐au‐Bac (Nord), le Canal Seine‐Nord Europe va permettre de relier les bassins de la Seine et de l'Oise aux 20 000 km de réseau fluvial nord européen à grand gabarit (gabarit Vb de 185 de long et 11m40 de large). Avec ses caractéristiques hors normes : de grandes quantités de terrassement, de multiples ouvrages, dont 3 pont‐canaux et 6 écluses de grand gabarit allant jusqu'à près de 26 m de hauteur de chute, le projet présente de nombreux défis techniques et organisationnels.

Pour répondre à cet ambitieux projet, le groupement ONE (*Objectif Nord Europe*) a mis en place un management de projet par le BIM, permettant de : coordonner le travail des 250 collaborateurs issus de 7 sociétés d'ingénierie et basés sur plusieurs sites ou en télétravail, partager les informations en temps réel pour éviter les déperditions et assurer leur pérennité (28 logiciels sont notamment utilisés), sécuriser le chantier à venir, en termes de qualité, de coûts et de délais.

Conçu pour être utilisé sur tout le cycle de vie du canal (conception, réalisation, exploitation, et même déconstruction), le BIM a permis de fédérer l'ensemble des 20 métiers intervenants sur le projet. Véritable outil de contrôle de la production des équipes, il évite l'effet silo en facilitant les échanges entre les différents métiers.

C'est une première en ingénierie d'infrastructure linéaire et fluviale de cette ampleur, qui a notamment contribué à la cohésion et à la motivation des équipes pendant la crise sanitaire.

Cet article présente la démarche mise en œuvre par le groupement ONE dès le démarrage des études et pour toute la phase de conception.

Une démarche qui a permis au groupement de répondre à ses besoins de gestion de la complexité du projet tout en assurant la robustesse de la conception.

**Mots clés :** BIM, gestion de projet, infrastructure fluviale, écluse

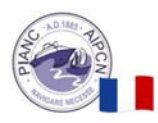

# **1. Introduction et enjeux**

Le *Canal Seine Nord Europe* (CSNE) est un projet d'infrastructure fluviale reliant les bassins de la Seine aux 20 000 km de réseau fluvial nord‐européen à grand gabarit. Il s'inscrit dans la liaison européenne Seine‐Escaut, premier réseau européen à grand gabarit.

Le projet est porté par une société dédiée : la *Société du Canal Seine‐Nord Europe* (SCSNE) qui mobilise de multiples intervenants pour la réalisation de cette infrastructure fluviale structurante au niveau de l'Union Européenne et dont la réalisation nécessite de relever de nombreux défis techniques et organisationnels.

Le maître d'ouvrage a ainsi souhaité que ses maîtres d'œuvre déploient une démarche innovante BIM, *Building Information Management*, pour mener à bien leur mission.

Les maîtres d'œuvre sont en effet en charge de concevoir une infrastructure fluviale hors norme :

- ‐ Multiplicité des ouvrages et aménagements,
- ‐ Plusieurs ouvrages exceptionnels de par leur taille ou leur singularité.

Un des défis principaux du maître d'œuvre est ainsi de réussir à concilier une grande expertise et précision technique avec une cohérence de l'ensemble.

La démarche BIM, éprouvée sur les projets de bâtiments, reste nouvelle pour les grands projets d'infrastructures maritimes et fluviales. Elle se présente toutefois comme une réponse adéquate à tous ces défis. C'est dans ce sens qu'elle est adoptée par le groupement ONE (*Objectif Nord Europe*), maître d'œuvre pour une partie du projet, dès le démarrage des études et pour la phase de conception, et c'est dans ce cadre que j'interviens sur le projet pour la partie Écluses et Systèmes, en tant que BIM Coordinateur – adjoint au BIM Manager pour les écluses – ainsi sur les sujets de management de projet.

Cet article présente dans un premier temps le projet, puis traite de la démarche BIM du groupement ONE, d'abord dans son fonctionnement général puis dans les cas d'usages développés.

Ces cas d'usages, définissables comme une manière d'utiliser le BIM pour en tirer une valeur ajoutée, sont présentés avec quelques exemples d'application, en les abordant au travers du rôle du BIM Coordinateur. Les bénéfices de la démarche pour les grands projets d'infrastructures maritimes et fluviales sont ensuite mis en évidence avant de conclure.

# **2. Présentation du projet**

Le canal reliera Compiègne (Oise) à Aubencheul‐au‐Bac (Nord) sur une longueur de 107 km.

Large de 54 m au miroir et de 38 m au plafond, sa profondeur d'eau de 4,50 m permettra d'accueillir des bateaux de gabarit européen Vb (185 m de long pour 11,40 m de large). Ces convois poussés en flèche pourront transporter jusqu'à 4 440 tonnes de marchandises soit l'équivalent de 220 camions. Il viendra remplacer le Canal du Nord et désenclaver le bassin de la Seine en le reliant au réseau européen. Co-financé par l'Europe, l'État et les collectivités, l'investissement de ce projet est évalué à 5,1 milliards d'euros.

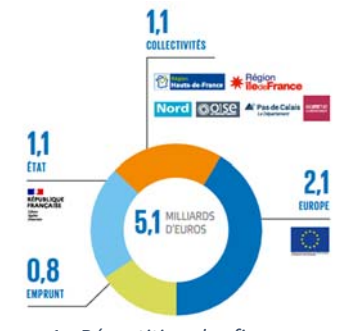

*Figure 1 ‐ Répartition des financements* 

Il contribuera ainsi à la transition écologique et énergétique en réduisant la consommation énergétique du transport ; le transport fluvial émettant en effet 3 fois moins de CO2 que le transport routier.

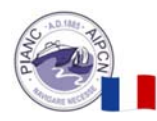

De plus, l'insertion écologique du projet est une composante importante des études et des aménagements prévus, en prévoyant notamment 700 hectares de plantations et d'aménagements environnementaux.

#### **SOCIÉTÉ DU CANAL SEINE-NORD EUROPE**

Piloté par la SCSNE ce projet vise également à contribuer au développement de l'économie locale des territoires traversés de la région Hauts‐de‐France. Des ports intérieurs sont ainsi prévus de manière à faire bénéficier les activités et industries locales des gains de compétitivité grâce à la réduction de coûts de transport.

Il comprend la réalisation de multiples ouvrages : 6 écluses de grand gabarit avec un sas de plus de 200 m de long pour une largeur de 12,50 m et avec une hauteur de chute allant de 6 à 25,71 m, qui se classeront parmi les plus grandes d'Europe, 1 écluse de raccordement au Canal du Nord, 60 rétablissements routiers et ferrés en passages supérieurs ou inférieurs et 3 pont‐canaux.

Sa réalisation amène de grands défis techniques : l'optimisation des terrassements en grande masse (79 millions de m3), la gestion des flux de matériaux et la mise en dépôt de 36 millions de m3 de déblais excédentaires sur les territoires traversés, la réalisation d'une infrastructure fluviale répondant aux exigences des barrages en terme de sécurité ou encore la gestion économe de la ressource en eau.

Le projet est découpé en quatre secteurs géographiques TOARC (*Terrassements, Ouvrages d'Art et Rétablissements de Communication*), un marché regroupant les écluses du secteur 2 à 4, et le pont‐canal de la Somme qui sera réalisé en conception‐réalisation.

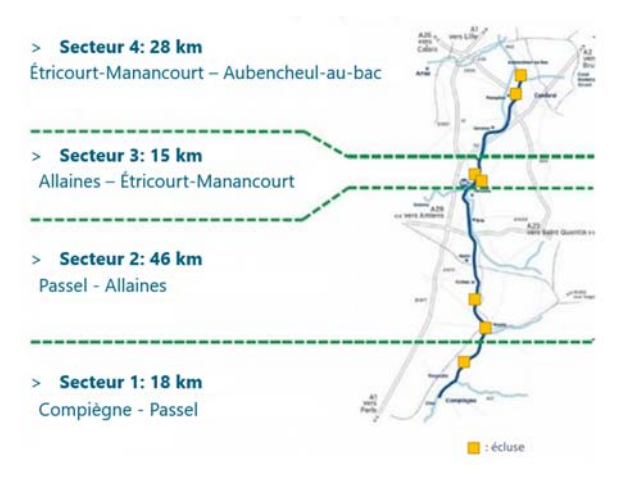

*Figure 2 ‐ Répartition des secteurs géographiques sur le tracé du canal*

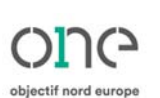

Le groupement ONE, constitué de 7 sociétés : Egis (mandataire), Ingérop, SBE, ISL, MDP, AEI pour les écluses et Ney & Partners pour les TOARC, est titulaire de la maîtrise d'œuvre des secteurs 2, 4 ainsi que des Écluses et Systèmes (5 écluses de grand gabarit et une écluse de raccordement au Canal du Nord).

# **3. La démarche BIM et le rôle du BIM Coordinateur**

# 3.1 Introduction à la démarche BIM

Le BIM est un acronyme anglais qui prend plusieurs définitions : *Building Information Model*, *Modeling* et *Management*. On retrouve derrière ces termes une thématique commune de modélisation des projets de construction et de gestion des informations associées.

Souvent associé à un outil logiciel, il s'agit plutôt d'une méthode de management de projet permettant de structurer, organiser et visualiser la conception autour d'une maquette numérique 3D intelligente.

La démarche BIM déclinée pour le groupement ONE repose sur deux piliers :

- La maquette numérique du projet, synthétisant la conception de chaque métier, on parlera alors de maquette pour désigner la maquette de synthèse de la conception et de modèles pour désigner la production de chaque équipe métier,
- ‐ L'*Environnement Commun de Données* (ECD), support de l'ensemble de l'information du projet, qu'elle soit graphique (2D, 3D) ou écrite (documentation, rapports, livrables, …).

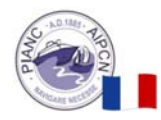

À partir de ces deux piliers, des cas d'usages sont développés pour tirer pleinement profit du BIM sur le projet. Ils sont définis par le maître d'ouvrage puis adaptés par le BIM Manager pour l'ensemble du groupement ONE.

C'est ensuite le BIM Coordinateur qui décline ces cas d'usages en processus concrets et les pilote tout au long de la conception. Il définit les règles pour les équipes de production, en spécifiant notamment les modalités de stockage, de codification des maquettes, la structuration des modèles, des objets ou encore les règles de modélisation.

Il a donc un rôle clé dans la démarche BIM et en est le garant sur le projet.

Le développement des cas d'usages commence par les attentes basiques vis‐à‐vis du BIM:

- ‐ Constituer une référence du projet, accessible à tous depuis l'ECD,
- ‐ Assurer la cohérence entre les différents métiers et être un support de revue de projet,
- ‐ Extraire les plans des modèles BIM, de manière à avoir une cohérence complète entre les maquettes de référence et les rendus graphiques « classiques » 2D.

3.2 Le BIM Coordinateur : point central de la coordination

Le BIM Coordinateur est en charge de la coordination entre les métiers sur le projet, qui se décline en 3 axes :

- ‐ Axe 1 : la réalisation/assemblage des maquettes de synthèse,
- Axe 2 : la gestion de la cohérence entre les modèles métiers,
- ‐ Axe 3 : l'animation et le pilotage de la revue de conception de façon collaborative autour des maquettes.

#### *3.2.1 Premier axe de coordination: la maquette de synthèse*

Le BIM Coordinateur assemble les modèles produits par chaque métier afin de constituer la maquette de synthèse. Elle constitue ensuite le socle de base servant aux multiples cas d'usage développés : contrôle de la cohérence, vérification des conflits, etc.

Pour le lot Écluses et Systèmes, il y 6 maquettes de synthèse, une par écluse étudiée. L'illustration ci‐ dessous présente la composition type d'une maquette de synthèse écluse :

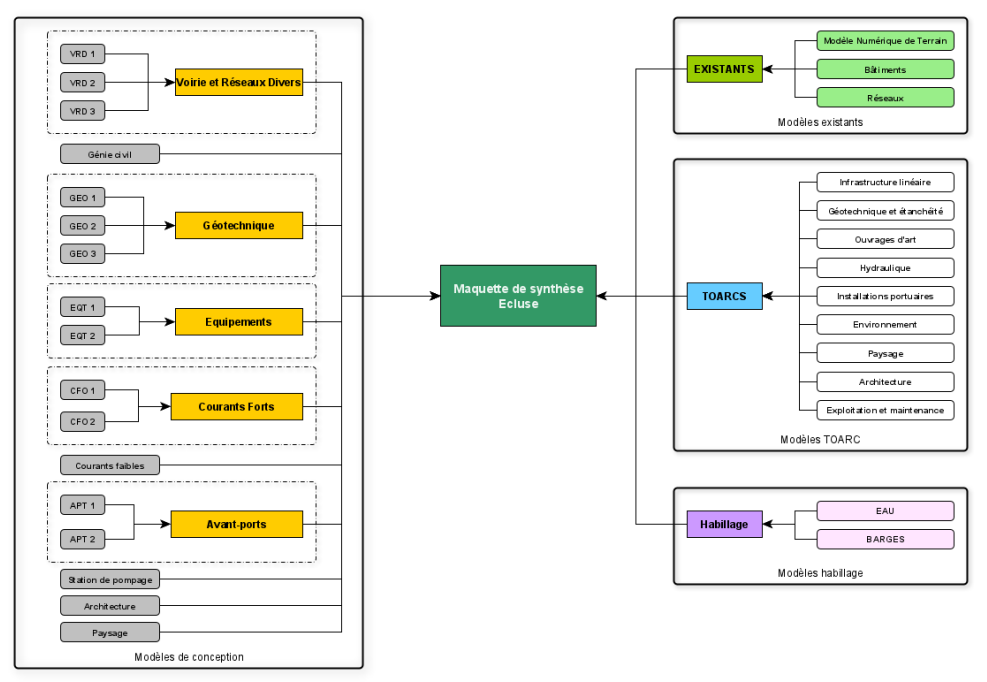

*Figure 3 ‐ Composition type d'une maquette de synthèse écluse* 

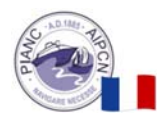

Chaque maquette contient entre 20 et 40 modèles. Ils sont classés en quatre grandes catégories :

- Les données de conception : la production technique de l'équipe écluse,
- Les données de l'existant : le contexte de l'écluse : terrain naturel, bâtiments avoisinants, ...,
- ‐ Les données TOARC : tracé fluvial, rétablissements routiers, …,
- Les données d'habillage des maquettes : représentation de l'eau, bateau projet, ...

La maquette de synthèse est alimentée de manière hebdomadaire par les équipes métiers, ce qui permet d'avoir une visualisation à l'avancement de l'évolution de la conception. L'illustration cidessous présente l'évolution des maquettes au cours de l'avant‐projet, débutées de manière basique pour se détailler au fur et à mesure de l'avant‐projet:

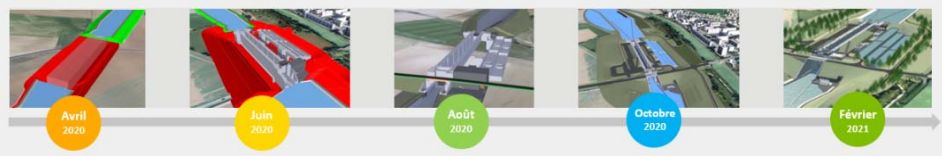

*Figure 4 ‐ Évolution des maquettes écluses au fur et à mesure de l'avant‐projet* 

Chaque équipe métier produit des exports à partir de son logiciel de conception. Le parti a été pris, pour un grand projet d'infrastructure de ce type, de laisser à chaque équipe le libre choix de son logiciel, un choix réalisé en fonction :

- ‐ Du domaine technique et du logiciel le plus adapté,
- ‐ Des compétences de chacun.

Cette démarche a permis de mieux intégrer les 250 collaborateurs intervenants sur le projet sans perturber les méthodes de travail et la productivité, même si cela a conduit à travailler avec beaucoup de logiciels différents. En effet, 28 logiciels sont recensés pour les 20 métiers du groupement ONE. Un exemple des logiciels utilisés sur un tronçon du canal avec une écluse est présenté ci‐dessous :

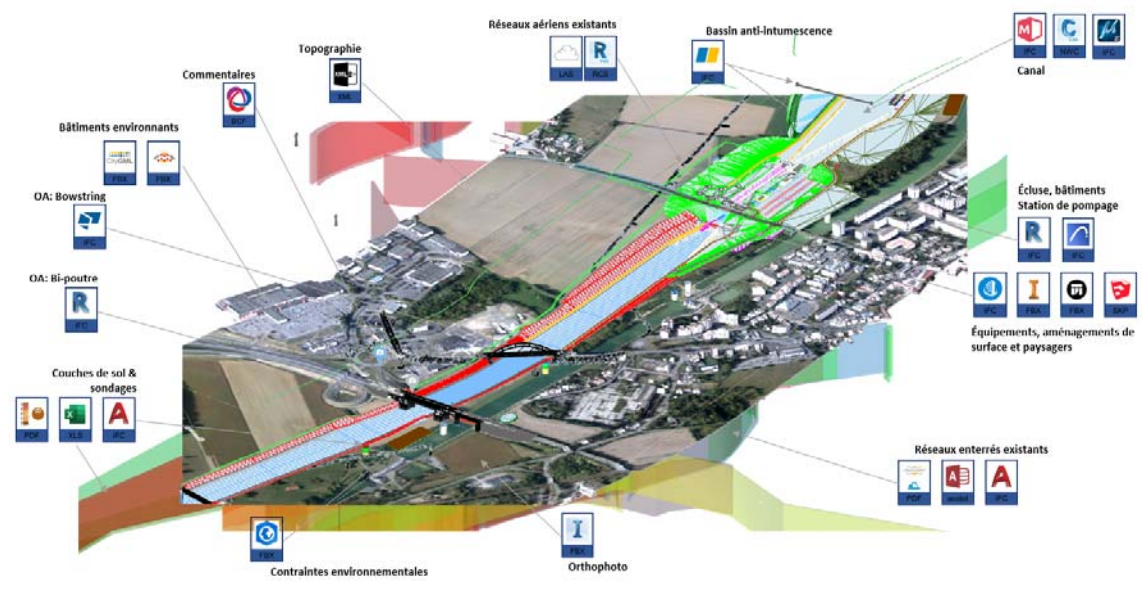

*Figure 5 ‐ Exemple des logiciels utilisés pour un tronçon du canal avec une écluse* 

L'outil *Navisworks* d'*Autodesk* a permis d'assembler tous ces différents formats afin de générer une maquette de synthèse consultable grâce à une visionneuse gratuite. Elle est ensuite placée sur l'ECD et rendue accessible à tous. Ces différents logiciels entrainent beaucoup de fichiers gérés par le BIM Coordinateur, par exemple sur l'avant‐projet 453 versions différentes des modèles ont été reçues pour les six maquettes de synthèse.

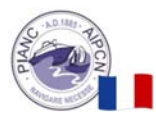

## *3.2.2 Deuxième axe de coordination: la gestion de la cohérence entre modèles métiers*

La maquette de synthèse répond au besoin de consultation et d'analyse de la maquette, mais ne permet cependant pas d'échanger entre les logiciels métiers. Il y a donc un besoin de communication directe entre les logiciels métiers afin de garantir une cohérence entre les domaines dès la modélisation et en amont du contrôle effectué avec la maquette de synthèse.

Des interactions subséquentes sont donc prévues entre ces logiciels et représentées dans la figure ci‐contre.

C'est le BIM Coordinateur au travers de son rôle de coordination qui est en charge de faire la passerelle entre les différents logiciels en trouvant et définissant les règles d'échange adéquates :

- ‐ Les formats d'échange,
- ‐ Le contenu des exports,
- Les règles de stockage et de suivi des versions. *Figure 6 ‐ Exemple d'interactions entre les logiciels*

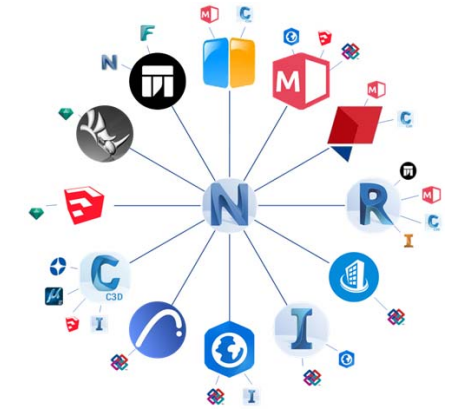

Le fonctionnement suivra les principes de la norme ISO 19650 avec les espaces de travail (*Travail en cours* dans la norme) et les espaces de partage (*Partagé* dans la norme).

## *3.2.3 Troisième axe de coordination: la collaboration autour des maquettes*

Le BIM Coordinateur est en charge de piloter et d'animer la revue de projet collaborative autour des maquettes numériques. Cette collaboration passe par l'échange de commentaires avec le format BCF (*Bim Collaboration Format*). Il s'agit d'un format d'échange ouvert permettant d'affecter des commentaires à des objets et qui se matérialisent avec la plateforme web BIM Track.

Dans le jargon de l'outil, les commentaires sont appelés questions, qui sont catégorisées et attribuées à des responsables métiers.

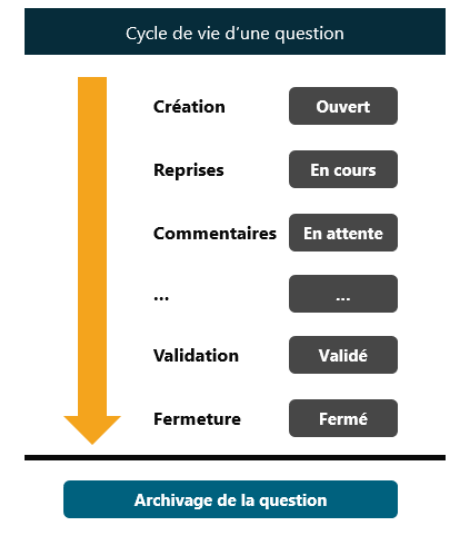

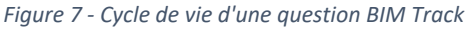

Chaque question suivra le cycle de vie ci‐contre, de la détection d'un problème jusqu'à sa résolution.

Le BIM Coordinateur est l'administrateur de cette plateforme. Il fait vivre les questions jusqu'à leur fermeture. La maquette devient alors pleinement un outil de gestion de projet, en servant à la traçabilité des échanges entre métiers et au suivi des reprises à effectuer.

Elle permet également de collaborer à tous les niveaux du projet, aussi bien au niveau de la direction de projet, via la maquette de synthèse ou la plateforme, que des équipes de production avec les logiciels métiers.

Cette collaboration est facilitée grâce à l'intégration directe des questions dans les logiciels, avec des plugins proposés par BIM Track ou la récupération des fichiers BCF directement.

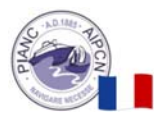

## Les intégrations possibles avec les différents logiciels sont présentées ci-dessous.

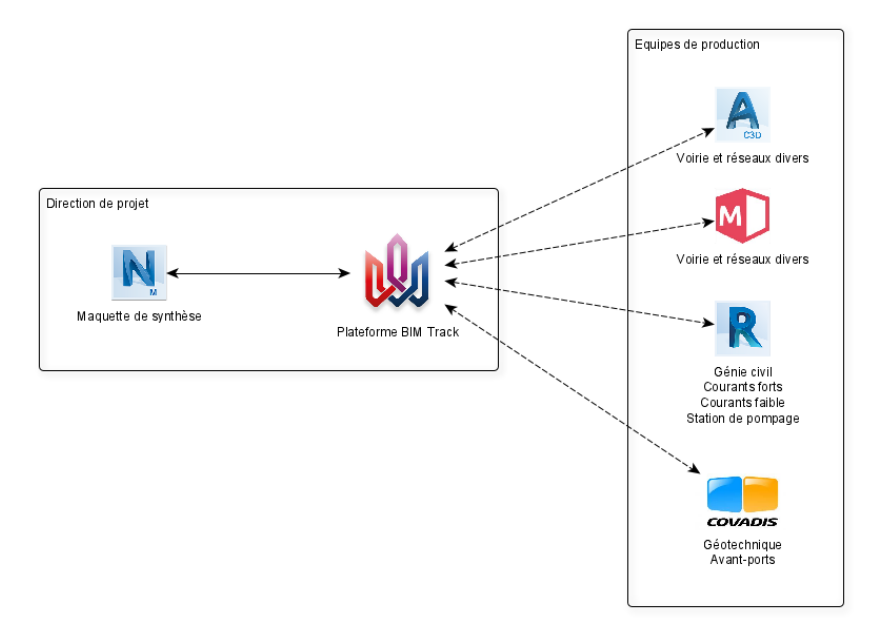

*Figure 8 ‐ Intégrations BIM Track avec les différents logiciels*

# 3.3 Quelques exemples de cas d'usages au sein du projet

# *3.3.1 Cohérence technique et détection de conflits*

Un premier usage est visuel, avec la maquette en tant que support 3D pour revoir le projet et vérifier la cohérence de la conception au regard de l'ensemble.

Un second usage est automatisé, en utilisant la maquette et les fonctionnalités de détection de conflit entre les objets de l'outil *Navisworks*.

Sur un projet d'infrastructure fluviale, la détection des conflits est notamment utilisée pour vérifier le gabarit de navigation fluviale vis‐ à‐vis des ouvrages d'art de manière automatique sur l'ensemble du tracé. L'illustration ci-contre présente par exemple un conflit entre le gabarit de navigation en rouge et un point particulier de la structure du rétablissement routier représenté en vert.

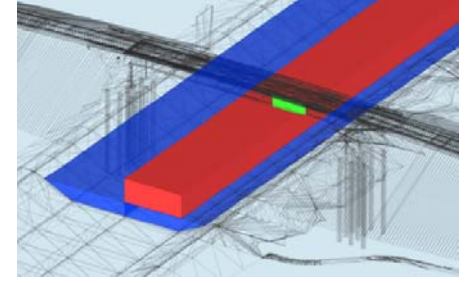

*Figure 9 ‐ Exemple de vérification de conflit entre le gabarit de navigation et un rétablissement routier* 

#### *3.3.2 La prise en compte de l'environnement avec l'interopérabilité BIM / SIG*

Usuellement, les métiers de l'environnement travaillent en parallèle de la production technique CAO (*Conception Assistée par Ordinateur*) dans un *Système d'Information Géographique* (SIG) permettant de gérer des données spatialisées dans leur contexte. Ils manipulent ainsi une base de données centralisée exploitée à des fins d'analyse et de valorisation des données géographiques et qui permet de mettre en évidence des zones à enjeux et l'intégration de la démarche ERC (*Eviter, Réduire et Compenser*).

Le groupement ONE a mis en place une interopérabilité BIM / SIG, les données du SIG étant récupérées dans le BIM et inversement. Le BIM vient alors se positionner comme un outil intégrateur pour la prise en compte de l'environnement directement dans la conception.

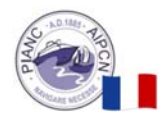

Le BIM Coordinateur et le coordinateur SIG travaillent ensemble pour définir des processus d'échange et de validation des données qui alimenteront les deux systèmes.

Côté BIM, les maquettes de synthèse sont alors enrichies de surfaces, points ou lignes caractérisant les contraintes environnementales à considérer dans la conception.

#### *3.3.3 La communication*

La maquette est utilisée pour la communication et la concertation sur le projet. Elle peut être utilisée de différentes manières, en naviguant directement dans l'outil *Navisworks* ou en extrayant des visuels, afin de créer des rendus photoréalistes. L'illustration ci‐dessous présente par exemple la visualisation d'une écluse intégrée dans son environnement. Le BIM Coordinateur aura alors extrait la géométrie 3D des maquettes de synthèse vers un logiciel dédié, permettant de générer ce type de rendu. Il y a alors une cohérence complète entre les supports de communication et la conception technique.

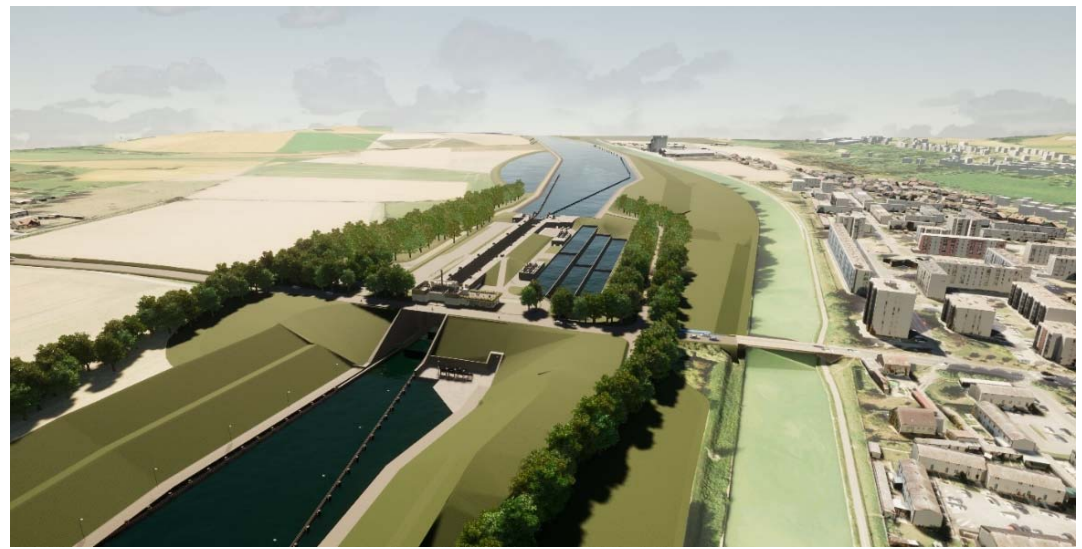

*Figure 10 ‐ Rendu photoréaliste d'une écluse* 

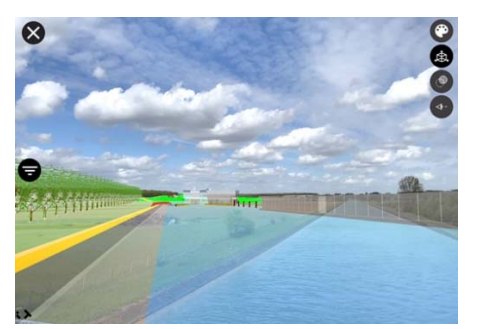

*Figure 11 ‐ Aperçu du projet en réalité augmentée sur site* 

La maquette peut également être utilisée avec la réalité augmentée où le BIM Coordinateur injecte la maquette dans une application mobile de manière à visualiser le projet intégré dans son environnement.

On voit par exemple sur l'illustration ci-contre le futur canal au niveau de l'avant‐port d'une écluse et passant sur une boucle existante du Canal du Nord qui sera rescindée.

#### *3.3.4 Le phasage 4D*

La maquette est utilisée pour étudier le phasage général de l'ouvrage ou des points de phasage précis en interface avec d'autres intervenants. Les illustrations ci‐dessous présentent par exemple un extrait de l'animation du phasage général de la construction d'une écluse :

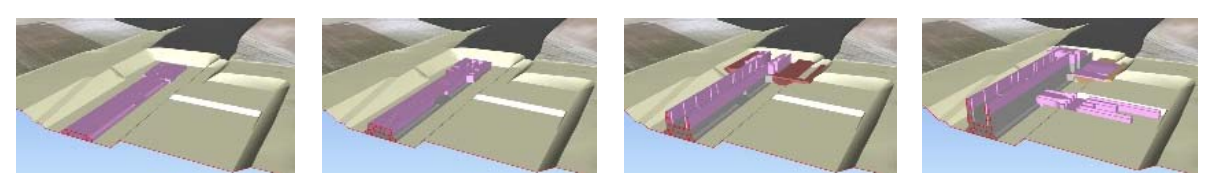

*Figure 12 ‐ Extrait de l'animation du phasage 4D général de la construction d'une écluse* 

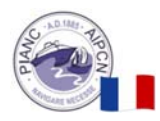

## *3.3.5 Les quantités*

La maquette est utilisée pour extraire les quantités pour les métrés. Ce cas d'usage est décliné en deux aspects : d'une part au niveau des équipes métiers où les quantités sont extraites des logiciels de conception, et d'autre part au niveau de la direction de projet avec le BIM Coordinateur qui va pouvoir effectuer le contrôle des quantités saisies grâce à la maquette de synthèse afin de fiabiliser l'estimation des coûts de travaux.

# **4. Les bénéfices de la démarche BIM**

La mise en place de la démarche avec le développement des cas d'usages apporte de multiples bénéfices pour un grand projet d'infrastructure. Des réelles sources de valeur ajoutée qui sont catégorisées en trois natures :

- ‐ Bénéfices organisationnels,
- ‐ Qualité globale des études,
- ‐ Communication et appropriation du projet.

# 4.1 Bénéfices organisationnels

La maquette de synthèse et les différents cas d'usage servent d'outil à la direction de projet pour piloter et manager le projet. Cela présente plusieurs intérêts :

- La maquette numérique pose une base commune en étant l'unique référence pour la coordination entre les différents métiers. Elle permet à l'ensemble des intervenants d'avoir un support clair et sans ambiguïté pour échanger, là où l'interprétation de plans 2D et le vocabulaire diffèrent entre les personnes et les métiers,
- ‐ Elle permet d'avoir une vue d'ensemble synthétique sur l'avancement de la conception au fur et à mesure du déroulement des études et pour l'ensemble des intervenants,
- ‐ Elle permet de mieux gérer les interfaces entre les métiers en proposant un support visuel pour coordonner toute l'équipe du projet et assurer la cohérence de la conception.

# 4.2 Qualité globale des études

Il résulte de la maquette une intégration et une coordination technique beaucoup plus efficaces concernant les projets complexes, en permettant non seulement de mieux appréhender les interfaces entre métiers, mais également avec le contexte local des ouvrages. L'équipe projet dispose alors d'un outil unique pour visualiser l'ensemble des contraintes à prendre en compte dans la conception.

Enfin, au travers des différents cas d'usages développés, la maquette permet de fiabiliser la conception du projet, en vérifiant notamment les métrés ou encore le fonctionnement du phasage envisagé avec la planification 4D.

En améliorant la qualité globale des études, la démarche permet de limiter les reprises d'études et apporte donc un gain de temps par rapport à un projet « classique ».

# 4.3 Communication et appropriation du projet

En présentant un ouvrage dans son environnement, la maquette BIM permet de rattacher un projet technique à des éléments concrets. Les différentes parties prenantes, et en particulier les parties prenantes « non techniques », pourront ainsi avoir une meilleure compréhension du projet. L'impact du projet et les aménagements prévus seront beaucoup facile à comprendre.

De plus, la 3D facilite la compréhension du projet et aide à la vulgarisation des détails techniques de la conception.

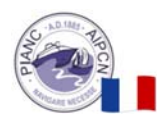

L'illustration ci‐contre affiche par exemple une vue de l'animation extraite de la maquette de synthèse, qui présente le passage d'un bateau dans l'écluse, avec le fonctionnement des bassins d'épargne, portes et vannes.

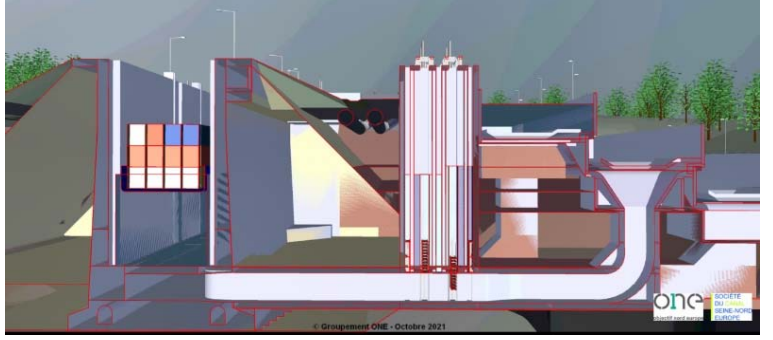

*Figure 13 ‐ Extrait de l'animation du passage d'un bateau dans une écluse* 

Les utilisateurs finaux pourront également utiliser la maquette pour mieux se projeter dans l'ouvrage vis‐à‐vis de l'exploitation.

Par exemple pour les écluses, en visualisant les locaux techniques de la station de pompage, de manière à revoir les accès prévus aux équipements, les cheminements dans les locaux, la position et l'agencement des éléments.

L'illustration ci-contre présente un aperçu des locaux techniques de la station de pompage d'une écluse.

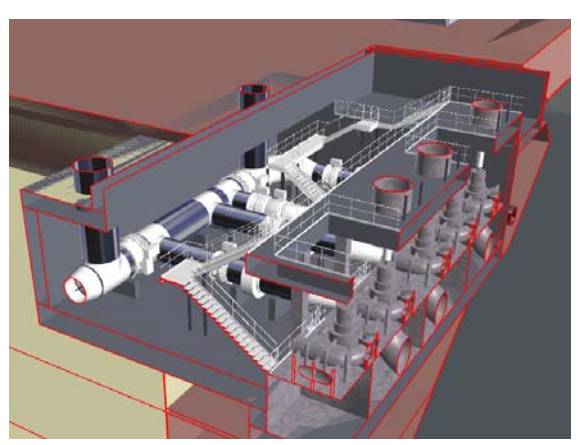

*Figure 14 ‐ Aperçu des locaux techniques de la station de pompage d'une écluse*

#### **5. Conclusion et perspectives**

Les développements mis en œuvre tout au long des études de conception ont montré les bénéfices de la démarche BIM qui constitue un outil pleinement adapté aux défis du canal et des grands projets d'infrastructures maritimes et fluviales. Elle a permis d'améliorer le pilotage du projet en répondant aux besoins du maître d'œuvre : gérer la complexité du projet tout en assurant la robustesse de sa conception quand un grand nombre d'expertises pointues sont concernées.

Par ailleurs, la démarche BIM du groupement ONE a été saluée par la communauté BIM Française en septembre 2021 avec le prix du BIM d'argent catégorie infrastructures.

Avec le lancement des travaux du canal, prévu à partir de 2024 pour les secteurs 2, 3 et 4, il est envisagé d'utiliser également le BIM pour l'exécution des travaux. La démarche développée en phase conception pourrait ainsi être déclinée au niveau des entreprises de réalisation pour ensuite être mise à profit dans le pilotage des travaux. Un exemple d'utilisation possible pourrait par exemple être la gestion du grand nombre d'interfaces, souvent source de problèmes sur les chantiers.

Par ailleurs, si le BIM devient un outil indispensable pour la conception puis la réalisation des projets, il tend à s'imposer également pour toute la vie de l'ouvrage, en étant le support de l'exploitation et de la maintenance. En repartant des maquettes exécution en fin de construction, allégées pour ne garder qu'un niveau de détail suffisant, il pourrait par exemple alimenter les outils de *Gestion de Maintenance Assistée par Ordinateur* (GMAO) afin de faciliter l'exploitation tout au long de la vie de l'ouvrage.

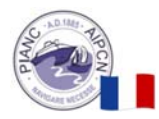

#### Table des acronymes :

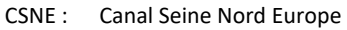

- ONE : Objectif Nord Europe, groupement de maîtrise d'œuvre
- BIM : Building Information Model, Modeling ou Management
- SCSNE: Société du Canal Seine Nord Europe, établissement public local, maîtrise d'ouvrage
- TOARC : Terrassements, Ouvrages d'Art et Rétablissements de Communication ECD : Environnement Commun de Données BCF : Bim Collaboration Format GMAO : Gestion de Maintenance Assisté par Ordinateur CAO : Conception Assistée par Ordinateur SIG : Système d'Information Géographique ERC : Éviter, Réduire, Compenser

#### Table des illustrations :

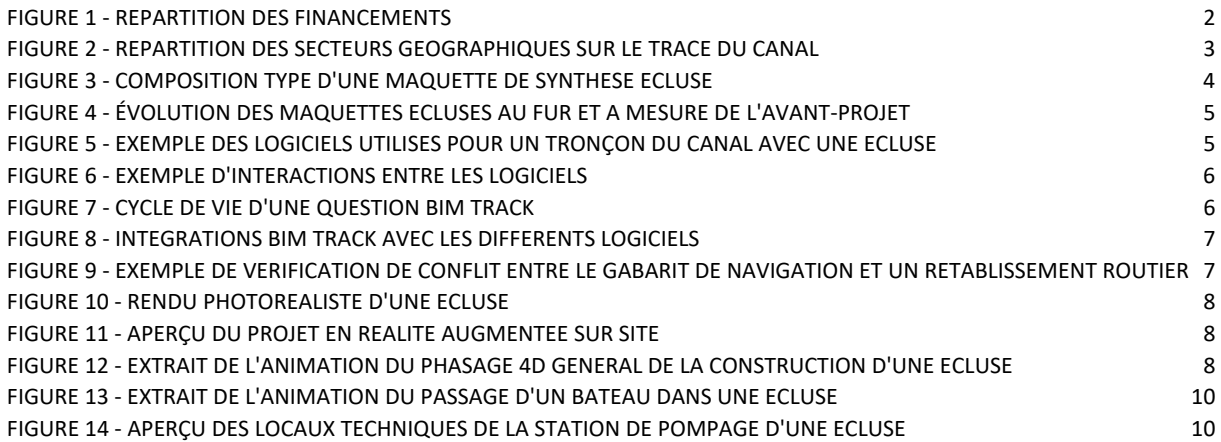

#### Référence bibliographiques

ISO 19650‐1 :2018, *Organisation et numérisation des informations relatives aux bâtiments et ouvrages de génie civil, y compris modélisation des informations de la construction (BIM) – Gestion par la modélisation des informations de la construction – Partie 1 : Concepts et principes*, 2018

Projet National MINnD, Livrables saison 1, *Recommandations de mise en place du BIM pour les infrastructures*, 2019 Projet National MINnD, Livrables saison 1, *Guide d'application du BIM Infra*, 2019

Projet National MINnD, Livrables saison 1, *Évaluation des coûts en phase conception*, 2015

PAS 1192‐2 :2013, *Specification for information management for the capital/delivery phase of construction projects using building information modelling*, 2013

Building Smart France, Mediaconstruct, Projet National MINnD , *Guide: Comment rédiger une convention BIM*, 2nd édition, 2018

Le Moniteur n°5756, Cahier détaché n°2, *BIM (Building Information Modeling)*, 2014

Serge K Levan et Pervenche d'Audiffret, *Les managers du BIM – Guide impertinent et constructif*, Eyrolles, 2018 Serge K Levan, *Management et collaboration BIM*, Eyrolles, 2016

Olivier Celnik, Eric Lebègue et Guersendre Nagy, *BIM et maquette numérique pour l'architecture, le bâtiment et la construction*, 2nd édition, Eyrolles, 2015